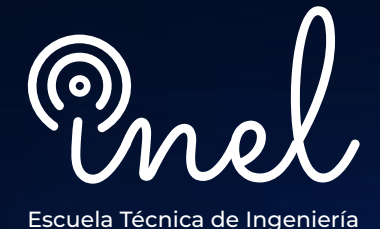

## **Programa de Alta Especialización**

# **En el software DIgSILENT PowerFactory**

### **SOBRE EL PROGRAMA**

La complejidad de los sistemas eléctricos de potencia requiere de análisis y estudios especializados necesarios tanto para el planeamiento como para la operación.

En ese sentido, softwares sofisticados de ingeniería como el DIgSILENT PowerFactory han sido desarrollados para ayudar al ingeniero en el desarrollo de estos análisis.

Este programa de alta especialización permite al estudiante aprender las distintas funcionalidades del software DIgSILENT PowerFactory de tal forma que se puedan resolver los distintos problemas encontrados en el ejercicio profesional.

El participante podrá realizar distintos estudios desde el modelado hasta el análisis. Estudios tales como flujo de carga, cortocircuito, arranque de motor, coordinación y protección, estabilidad, entre otros.

No existen requisitos para llevar este programa, aunque se recomienda conocimiento básico de sistemas eléctricos.

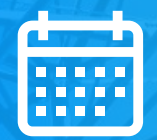

**DISPONIBILIDAD** ILIMITADA

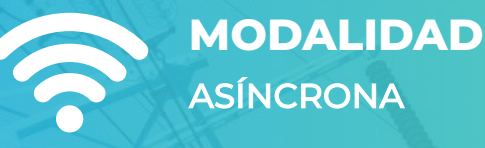

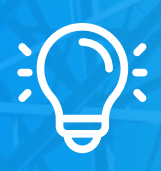

**DESCUENTOS EXCLUSIVOS** CONSULTAR CON EL ASESOR COMERCIAL

**DURACIÓN** 128 HORAS CRONOLÓGICAS

## **OBJETIVOS**

El Programa de Alta Especialización, sitúa a los alumnos en la posición de realizar estudios especializados de sistemas eléctricos de potencia mediante el modelamiento y simulación en el software PowerFactory, al aprobar el programa el alumno será capaz de:

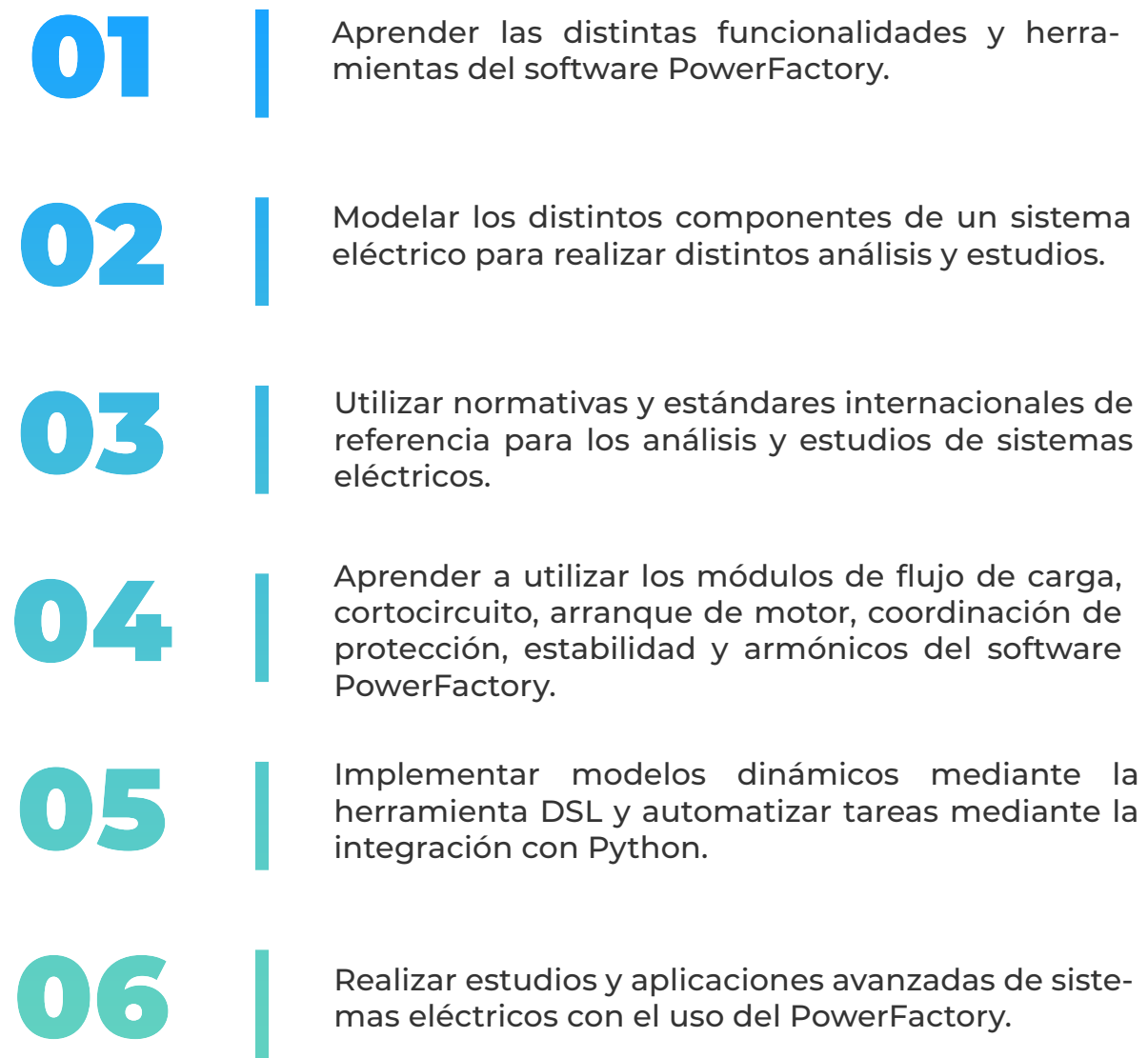

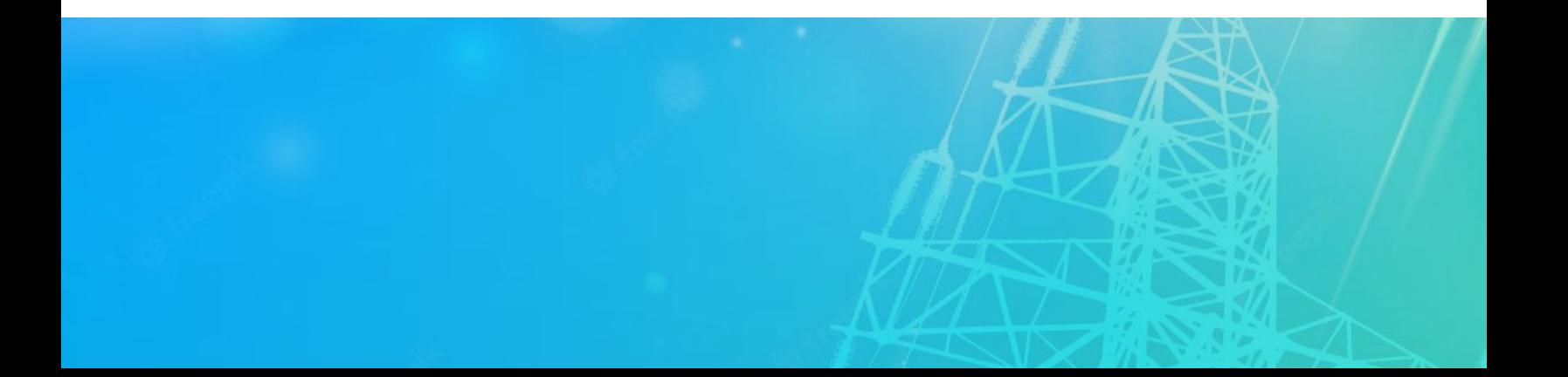

## **A QUÍEN VA DIRIGIDO**

El Programa de Alta Especialización está dirigido a las personas que desean convertirse en profesionales cualificados en simulación y análisis de sistemas eléctricos con el software PowerFactory.

> Ingenieros de estudios de conexión en posiciones senior y junior con responsabilidad de realizar y coordinar los análisis y estudios eléctricos de su firma de consultoría.

Consultores independientes, ingenieros de operación, ingenieros de protecciones.

Perfiles técnicos que buscan conocer las funcionalidades y aplicaciones de este software especializado.

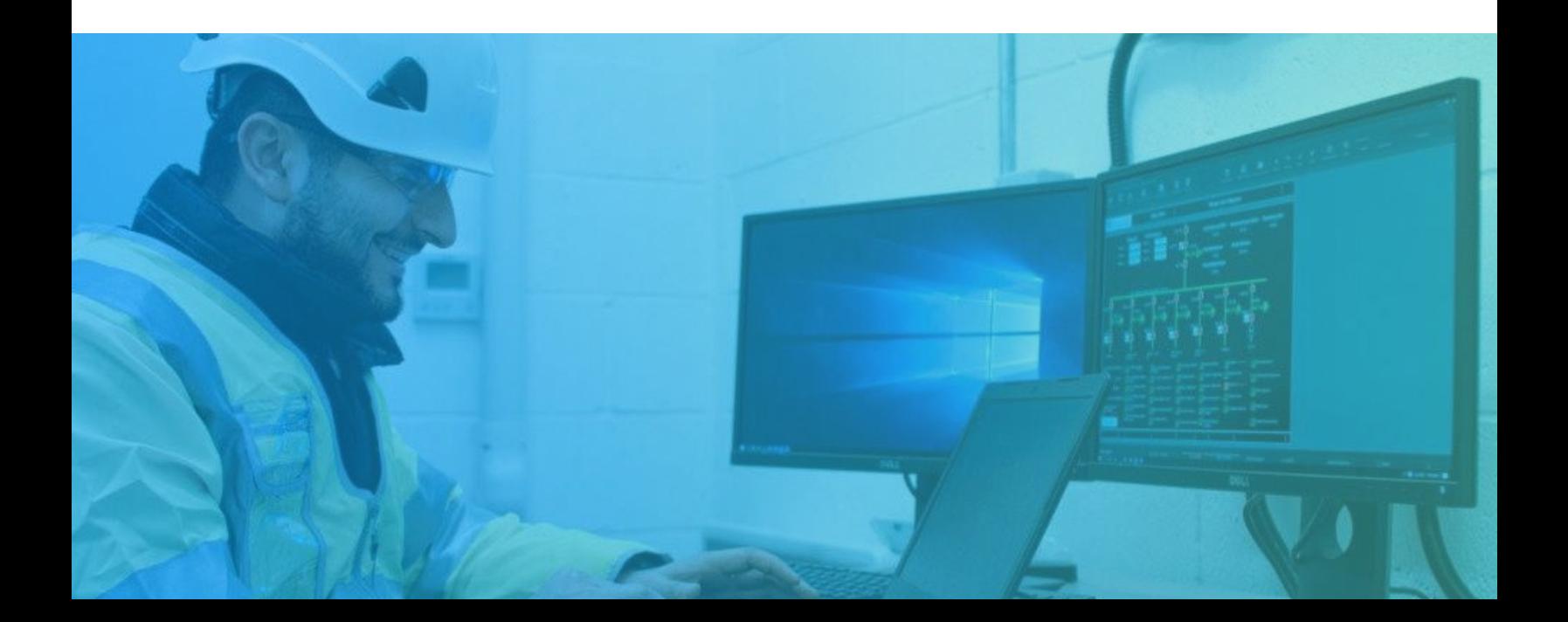

#### **CURSO I**

#### **Manejo de DIgSILENT PowerFactory**

 **6 horas cronológicas**

- **Descripción del software**
- **Administración**
- **Definición de proyectos**
- **Gráficas de red**
- **Data Manager**
- **Casos de estudio, escenarios de operación, variaciones**
- **Librería de proyecto, agrupación de objetos**
- **Opciones avanzadas**

#### **CURSO II**

#### **Modelamiento en DIgSILENT PowerFactory**

 **6 horas cronológicas** 

- **Generadores síncronos y equivalentes Thevenin**
- **Turbinas eólicas, paneles solares, inversores, BESS**
- **Líneas de transmisión y cables de energía**
- **Transformadores, motores**
- **Equipos de compensación reactiva**
- **Equipos de instrumentación y dispositivos de protección**
- **Elementos en DC**
- **Otros componentes**

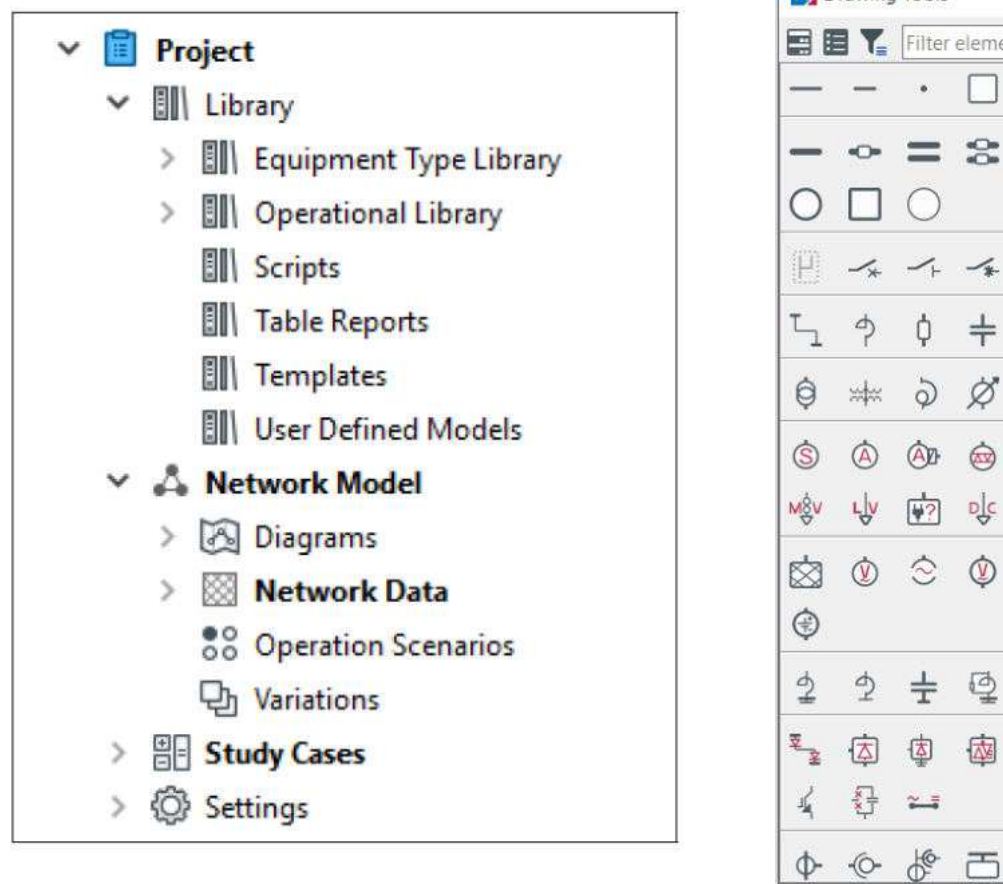

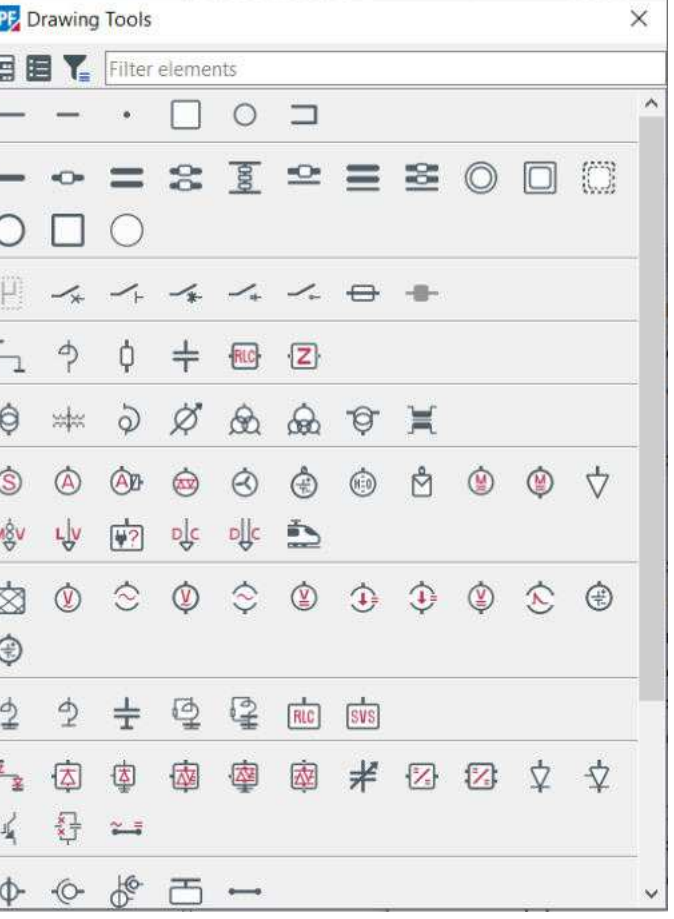

#### **Estudio y Análisis de Flujo de Carga**

 **8 horas cronológicas**

- **Fundamentos Técnicos.**
- **Data e información requerida.**
- **Normativa y estándares internacionales.**
- **Metodología y criterios.**
- **Herramientas y funciones del software PowerFactory.**
- **Validación del modelo y la data**
- **Estudio de flujo de potencia con software PowerFactory.**
- **Aplicaciones avanzadas de flujo de potencia.**
- **Análisis de los resultados y reportes.**

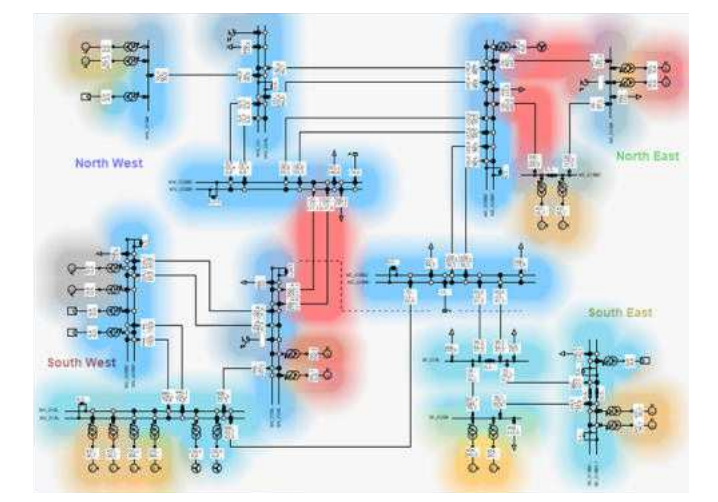

#### **CURSO III CURSO IV**

#### **Estudio y Análisis de Cortocircuito**

 **8 horas cronológicas** 

- **Fundamentos Técnicos.**
- **Data e información requerida.**
- **Normativa y estándares internacionales (IEC, ANSI/IEEE).**
- **Metodología y criterios.**
- **Herramientas y funciones del software PowerFactory.**
- **Validación del modelo y la data**
- **Estudio de cortocircuito IEC con software PowerFactory.**
- **Estudio de cortocircuito ANSI con software PowerFactory.**
- **Estudio de cortocircuito (método completo) en PowerFactory.**
- **Aplicaciones avanzadas de cortocircuito.**
- **Análisis de los resultados y reportes.**

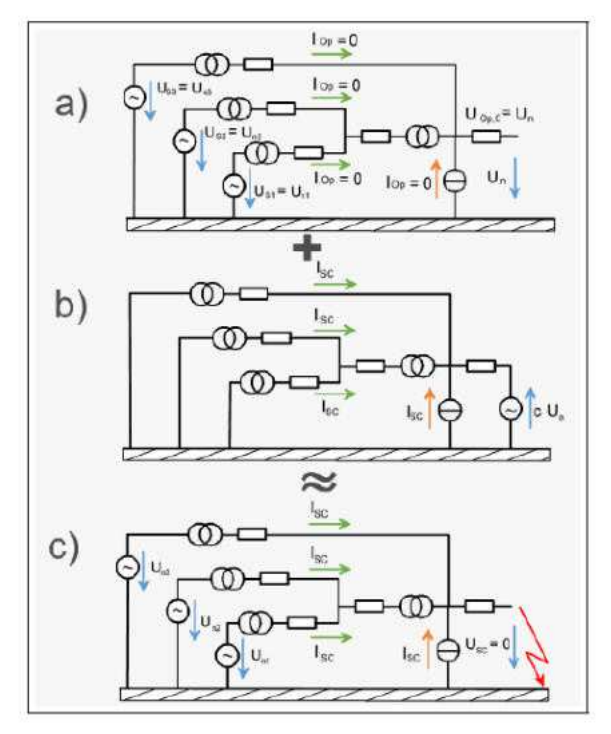

#### **CURSO V**

#### **Estudio y Análisis de Arranque de Motores**

 **6 horas cronológicas**

- **Fundamentos Técnicos.**
- **Data e información requerida.**
- **Normativa y estándares internacionales.**
- **Metodología y criterios.**
- **Simulación y modelado.**
- **Métodos de arranque de motores.**
- **Herramientas y funciones del software PowerFactory.**
- **Validación del modelo y la data.**
- **Estudio de arranque de motor con software PowerFactory.**
- **Análisis de los resultados y reportes.**

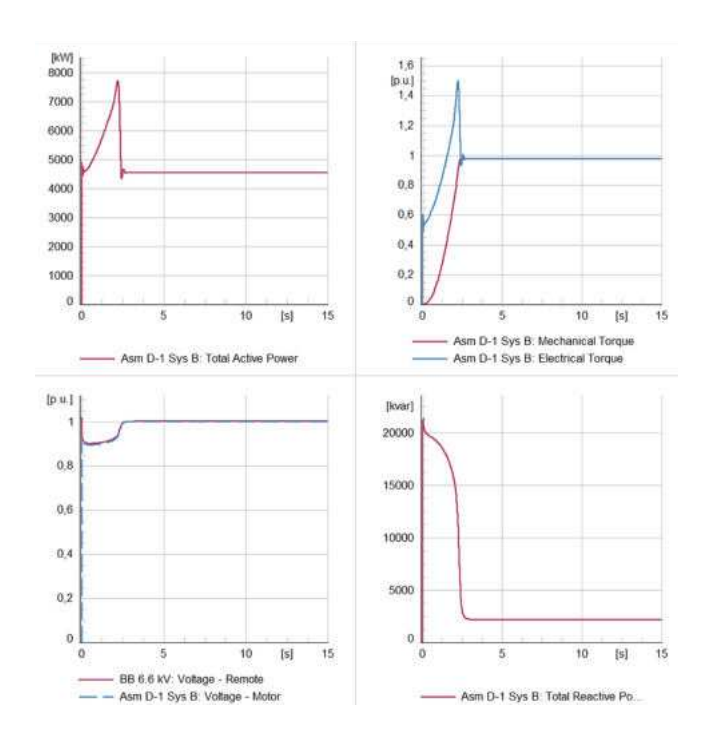

#### **CURSO VI**

#### **Estudio de Coordinación de Protecciones**

 **24 horas cronológicas** 

- **Fundamentos Técnicos.**
- **Transformadores de instrumentación.**
- **Data e información requerida.**
- **Normativa y estándares internacionales.**
- **Metodología y criterios.**
- **Protección de los componentes de un sistema eléctrico.**
- **Modelamiento de relés, fusibles, LVCBs y otros.**
- **Herramientas y funciones del software**

#### **PowerFactory.**

- Gráfica TCC
- Gráfica de impedancia R-X
- Gráfica tiempo-distancia
- Gráfica de diferencial
- Short-Circuit Sweep
- Protection Coordination Assistant
- Protection audit
- Protection Graphic Assistant
- Otras funciones
- **MÓDULO 8 Estudio de coordinación de protecciones de sobrecorriente con software PowerFactory.**
- **Estudio de coordinación de protecciones de distancia con software PowerFactory.**
- **Estudio de Protección diferencial con software PowerFactory.**
- **Protección de frecuencia, tensión, esquemas de rechazo de carga.**
- **Aplicaciones avanzadas de coordinación y protección.**
- **Análisis de los resultados y reportes**

#### **CURSO VII**

#### **Estudio y Análisis de Armónicos**

 **6 horas cronológicas**

- **Fundamentos Técnicos.**
- **Data e información requerida.**
- **Normativa y estándares internacionales.**
- **Metodología y criterios.**
- **Simulación y modelado.**
- **Herramientas y funciones del software PowerFactory.**
- **Validación del modelo y la data.**
- **Estudio de armónicos con software PowerFactory.**
- **Análisis de los resultados y reportes.**

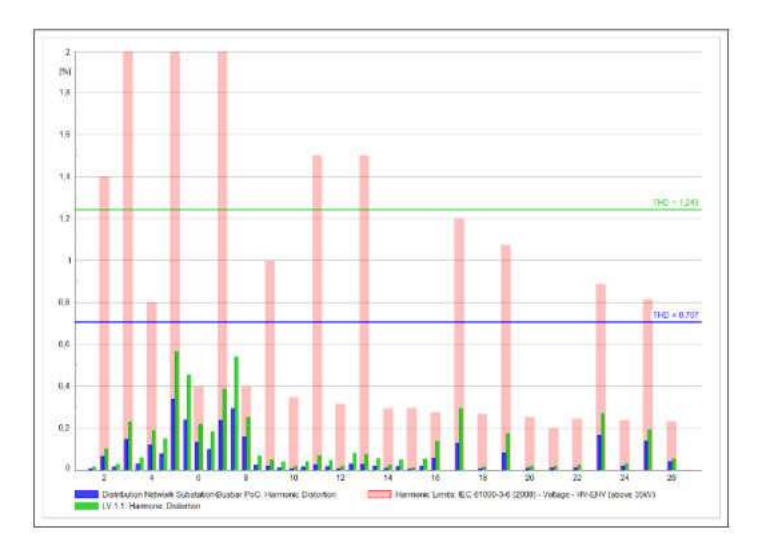

#### **CURSO VIII**

#### **DIgSILENT Simulation Language (DSL)**

 **16 horas cronológicas** 

- **Estructura, términos y abreviaciones**
- **Sintaxis general de DSL**
- **Variables DSL, DSL Model Structure**
- **Condiciones iniciales y código de ecuación**
- **Model definitions y DSL Macros**
- **Eventos y mensajes**
- **Opciones avanzadas en DSL**
- **Inicialización de Modelos.**
- **Pruebas en modelos en forma aislada**
- **Introducción a Modelica**
- **Parte aplicativa de Creación de Modelos**

#### **Dinámicos**

- Automatic Voltage Regulator (AVR)
- Hydraulic, Steam and Diesel Governors
- Power System Stabilizer (PSS)
- Electronic converters
- **oSTATCOM**
- Wind turbine models
- Photovoltaic inverter models

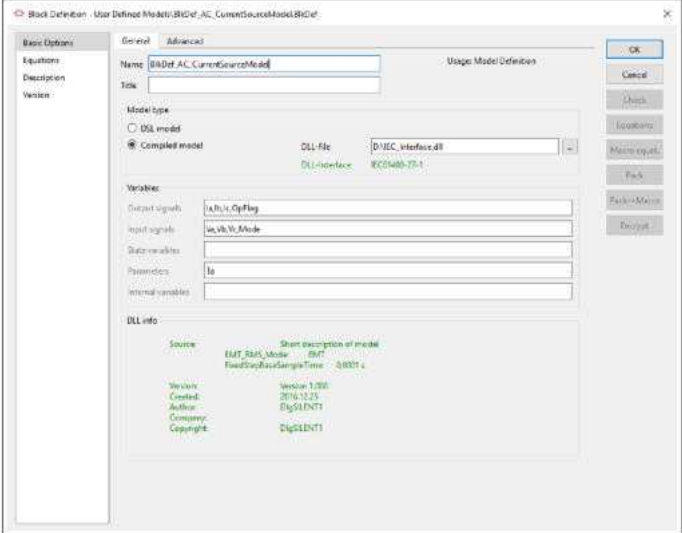

#### **CURSO IX**

#### **Estudio de Estabilidad de Sistemas de Potencia**

 **20 horas cronológicas**

- **Fundamentos Técnicos.**
- **Data e información requerida.**
- **Normativa y estándares internacionales.**
- **Metodología y criterios.**
- **Simulación y modelado.**
- **Herramientas y funciones del software PowerFactory.**
- **Validación del modelo y la data.**
- **Estudio de estabilidad transitoria con software PowerFactory.**
- **Estudio de estabilidad de pequeña señal con software PowerFactory.**
- **Estudio de estabilidad de tensión**
- **Estudio de estabilidad de frecuencia**
- **Estudio de rechazo de carga con software PowerFactory.**
- **Análisis de los resultados y reportes.**

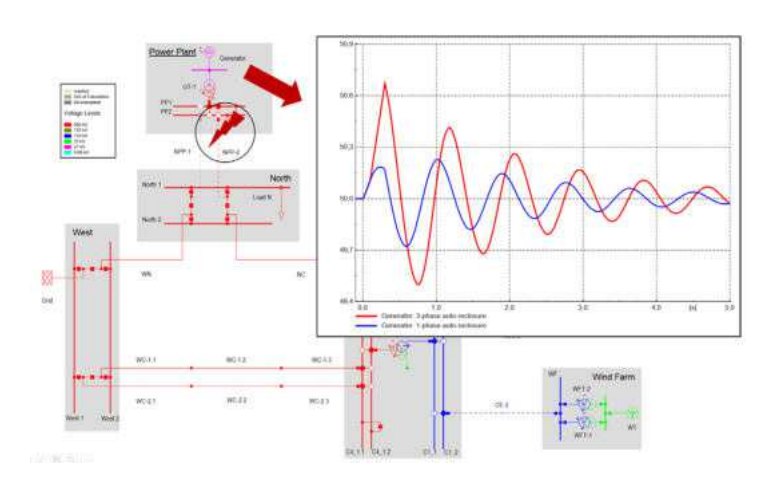

#### **CURSO X**

#### **Automatización con Python 20 horas cronológicas**

- **Fundamentos de Python**
- **Instalación y configuración**
- **Acceso a objetos PowerFactory en Python**
- **Ejecución de comandos de cálculo**
- **Navegación por el proyecto PowerFactory**
- **Reporte de resultados, Subrutinas y módulos**
- **Archivos de resultados**
- **Representación gráfica**
- **Automatización y Aplicaciones de Flujo de Carga**
- **Automatización y Aplicaciones de Cortocircuito**
- **Automatización y Aplicaciones de Estabilidad de Sistemas de Potencia**
- **Automatización y Aplicaciones de Protección de Sistemas de Potencia**
- **Aplicaciones Avanzadas de Python**

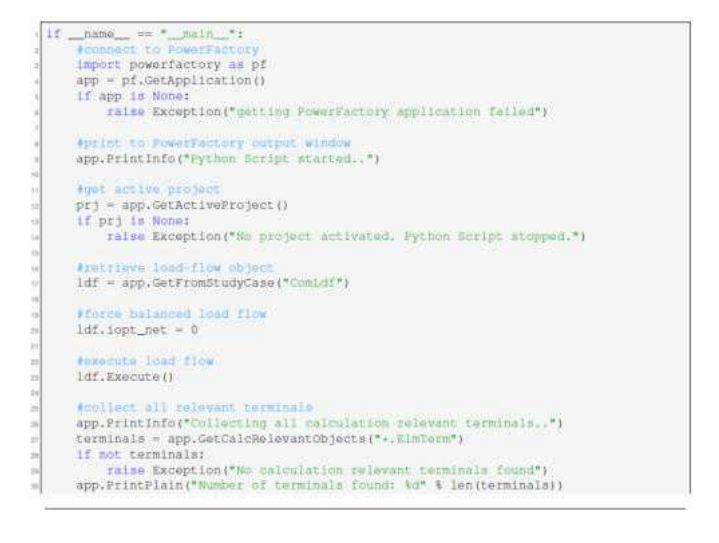

El enfoque del programa es totalmente práctico, orientado a las necesidades de la industria y en la utilización de herramientas que podrán ponerse en aplicación en proyectos reales. El participante estará acompañado a lo largo de todo el programa por los docentes y personal de soporte quienes resolverán todas sus dudas.

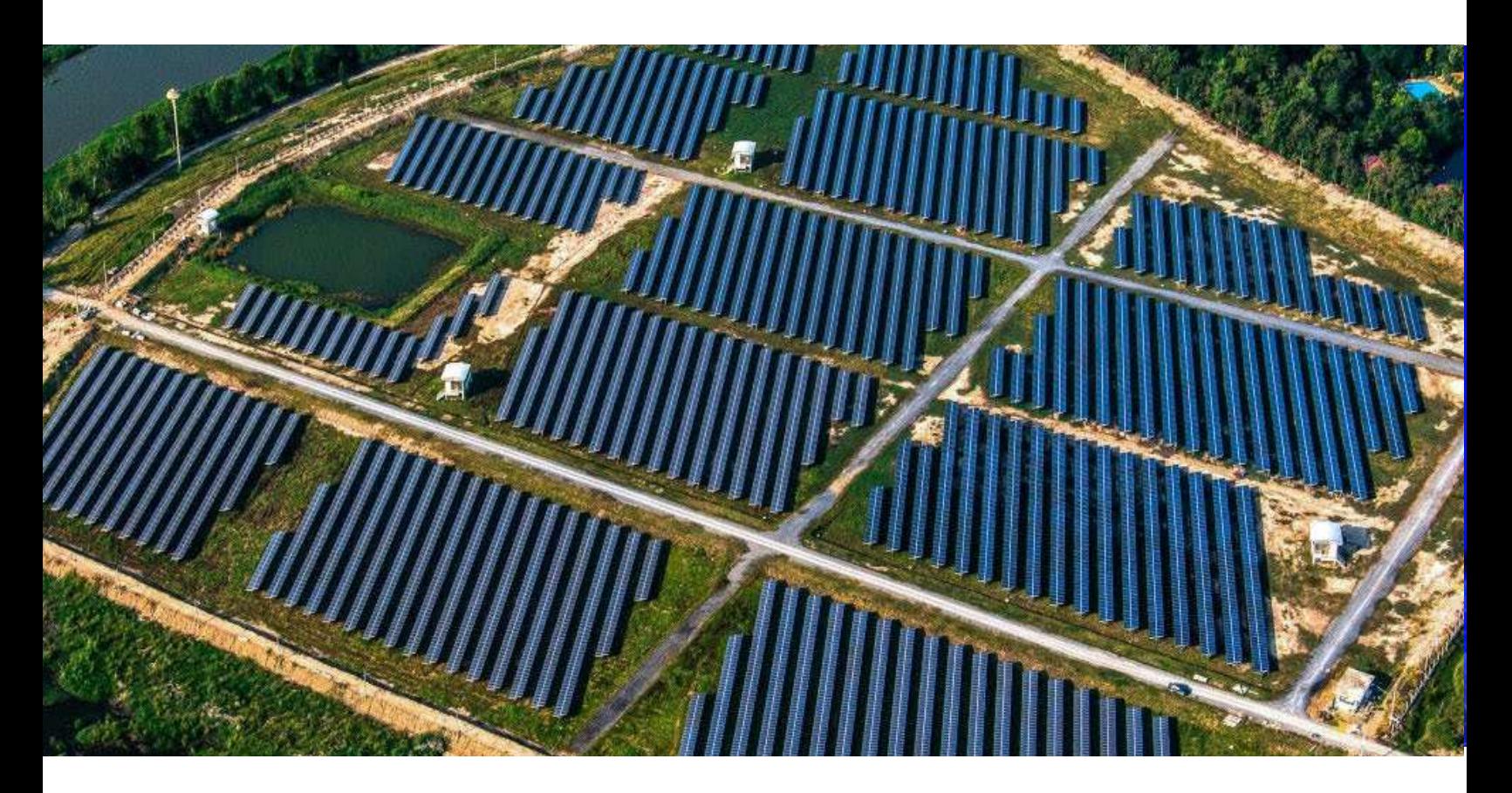

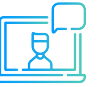

Modalidad asíncrona.

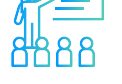

Proyecto final desarrollado con la asesoría de los instructores.

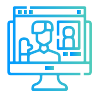

Evaluaciones por módulo.

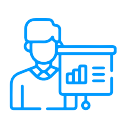

Casos prácticos reales.

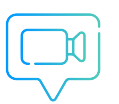

Recursos adicionales como vídeos o lecturas.

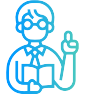

Docentes con maestrías y certificaciones internacionales.

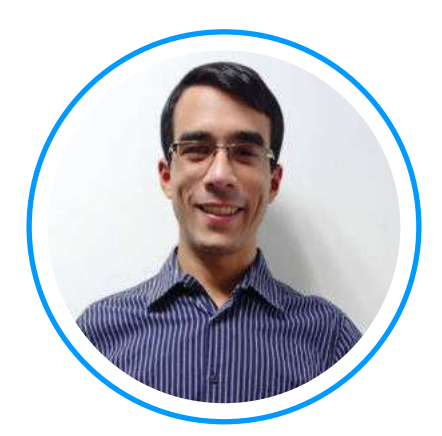

# **Ing. Luis Rodriguez**

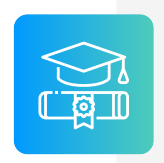

**Ingeniero electricista** de La Universidad del Zulia, con especial enfoque en sistemas industriales y de potencia.

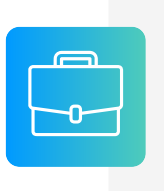

**Experiencia** profesional en el desarrollo de estudios eléctricos y de diseño con amplios conocimientos de los principios, normas, y teorías de la ingeniería. Manejo avanzado de los softwares ATP, DigSILENT Power Factory, ETAP y programación C++/MATLAB/Python.

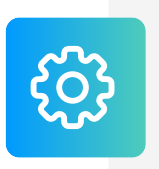

**Conferencista** IEEE de tópicos técnicos de ingeniería y árbitro de la revista de investigación EPSR. Como voluntario IEEE ha servido en diferentes posiciones: 2020 R9 HAC Ambassador, 2021 PES YP, 2021 PES HAC.

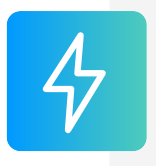

**Actualmente** instructor e ingeniero de estudios de Inel - Escuela Técnica de Ingeniería. Miembro del subcomité IEEE IAS IDC y grupo de trabajo WG P2943.

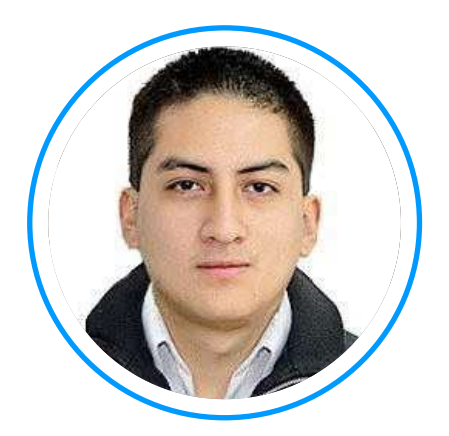

## **Ing. Jeancarlo Videla**

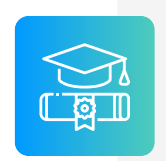

**Ingeniero** Electricista de la Universidad Nacional de Ingeniería, Perú con conocimientos especializados de sistemas de potencia.

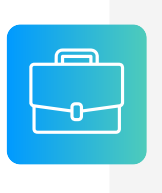

**Experiencia** mayor a 8 años en Estudios de Conexión para todo tipo de proyectos eléctricos, como consultor y revisor de estudios. Cuenta con una especialización en Transitorios Electromagnéticos de la Universidad Nacional de La Plata, Argentina.

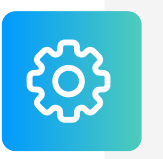

**Manejo avanzado** en los software de simulación DIgSI-LENT PowerFactory, ATP-EMTP, ETAP, entre otros.

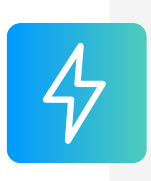

**Actualmente** instructor y coordinador de Estudios de Inel – Escuela Técnica de Ingeniería en cursos de transitorios, estabilidad, protecciones. También laboró en COES-SINAC y consultoras reconocidas. Miembro CIGRE, IEEE PES e IAS

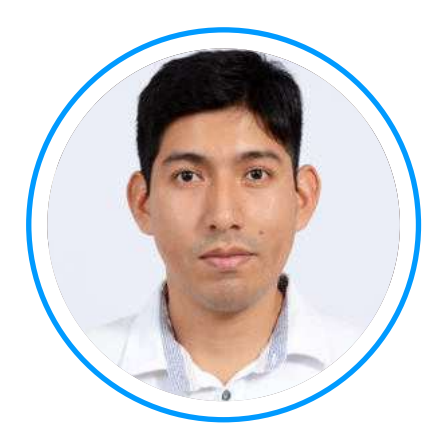

## **Ing. Raúl Levano**

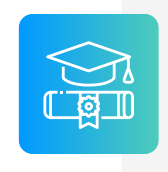

**Graduado de Ing. Eléctrica** de La Universidad Nacional de Ingeniería (UNI), Perú. Con Maestría y Doctorado en Sistemas de Potencia por la Universidade Estadual Paulista (UNEPS), Brasil.

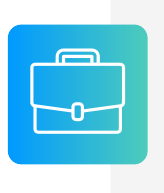

**Experiencia** profesional en el desarrollo de estudios eléctricos y de diseño con amplios conocimientos de los principios, normas, y teorías de la ingeniería. Manejo avanzado de los softwares de simulación DigSILENT Power Factory, ETAP y programación Python, DPL, entre otros.

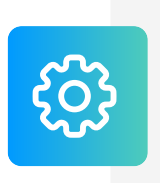

**Investigador** de tópicos técnicos de ingeniería, desarrollador de modelos e implementación de los principales elementos del sistema eléctrico para análisis de sistemas de potencia. Desarrollador de métodos para localización de fallas eléctricas.

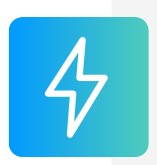

**Actualmente** instructor y coordinador de Estudios de Inel – Escuela Técnica de Ingeniería en cursos de sistemas de potencia, estabilidad, programación.

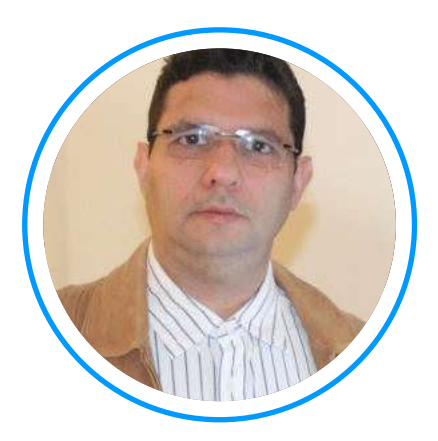

## **Ing. Pedro Jimenez**

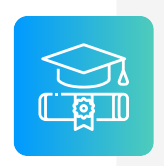

**Ingeniero electricista** de La Universidad de Oriente (UDO), Venezuela. Con Maestría en Confiabilidad Operacional/Mantenimiento por la Universidad de Oriente. Con un diplomado de protecciones por la USB.

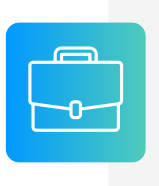

**Experiencia** profesional en el desarrollo de planificación y estudios de análisis de sistemas de potencia. Experiencia en Puesta en Marcha FAT/SAT para protecciones eléctricas en alta, media y baja tensión de cualquier fabricante.

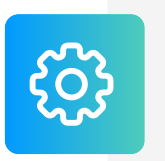

**Conocimiento** en diseño de sistemas de control, protección y de software especializado como PowerFactory, ATPDraw, ETAP, PSCAD, PSS, MATHCAD PRIME, etc.

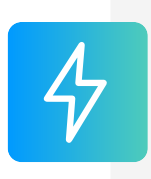

**Actualmente** es Ingeniero Senior de Estudios y Puesta en Marcha de Protecciones en la empresa SINGECON, Chile. También es instructor de Inel – Escuela Técnica de Ingeniería en el área de protecciones eléctricas y análisis de fallas.

### **CERTIFICADO**

Todos los participantes que completen con éxito el programa recibirán un certificado emitido por Inel – Escuela Técnica de Ingeniería con la duración de 128 horas cronológicas.

Si el participante desarrolla el proyecto final (opcional), el certificado se emitirá con una duración de 256 horas cronológicas.

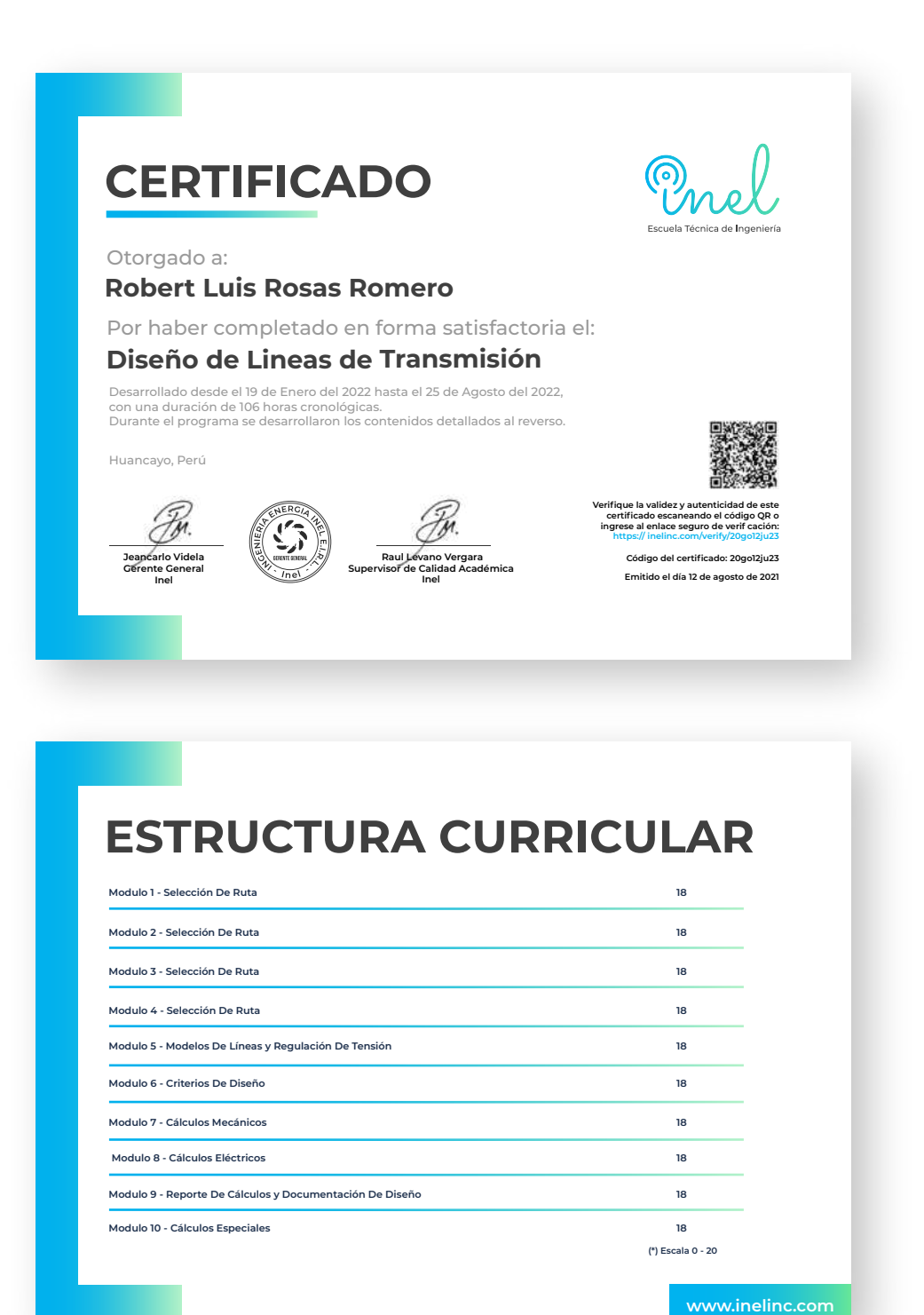

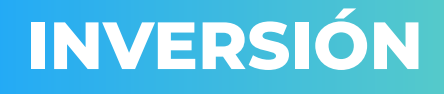

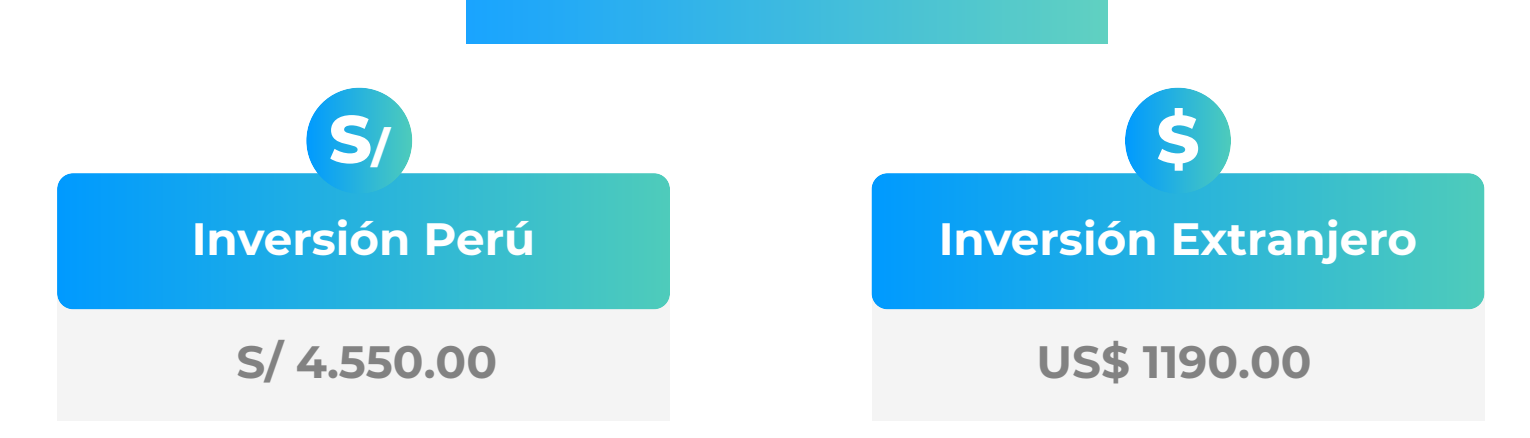

\* El precio incluye el impuesto IGV de Perú, que es 18% en caso la empresa o persona sea de Perú y 0% para el extranjero.

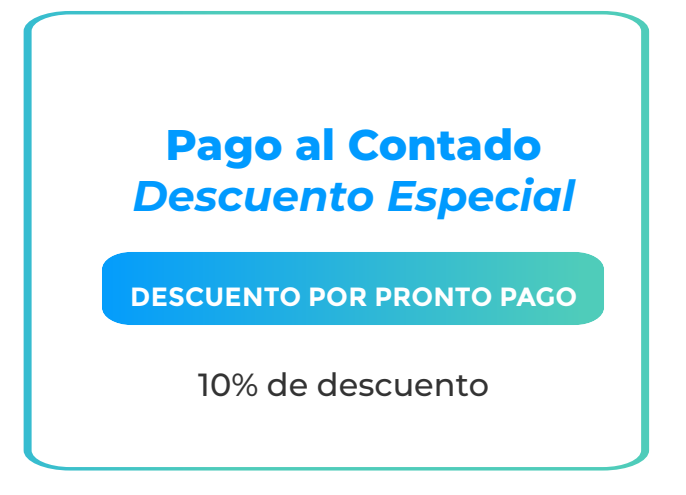

**Nota: Los descuentos son acumulables.**

#### **CONTACTO**

- 
- **Ejecutiva comercial: Annel Pillaca**
- **annelpillaca@inelinc.com**
- **+51957 744 099**

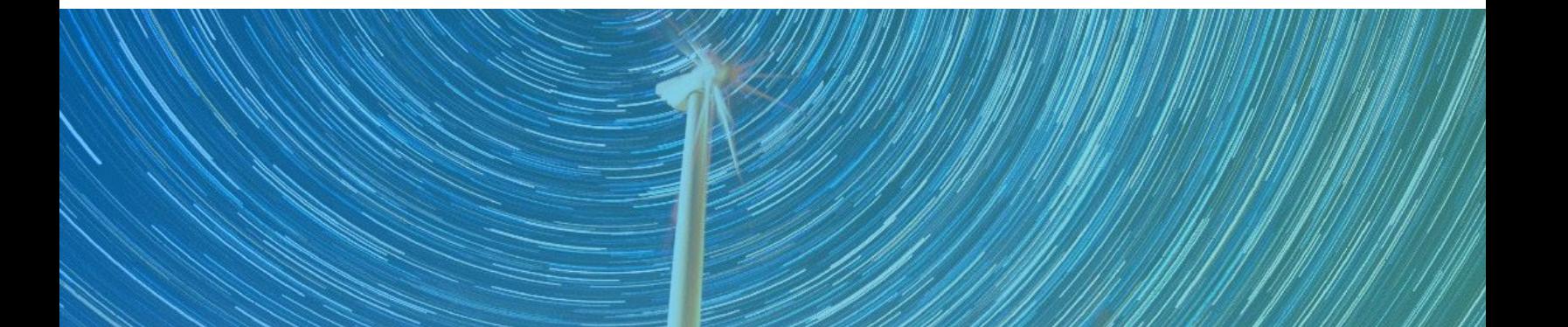

## **MEDIOS DE PAGO**

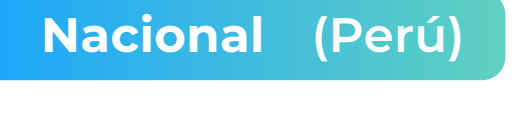

 **MEDIANTE INTERBANK**

**Interbank** 

**Cuenta Corriente en Soles: 200-3002051700**

**Beneficiario: Ingeniería y Energía Inel E.I.R.L.**

#### **TRANSFERENCIA TRANSFERENCIA**

**INTERBANCARIA**

**(otros bancos)**

**Código de Cuenta Interbancario (CCI): 003-200-003002051700-36**

**Beneficiario: Ingeniería y Energía Inel E.I.R.L.**

**Documento de Beneficiario (RUC) : 20602273637**

**Si desea realizar el pago a una cuenta BCP, BBVA o Scotiabank solicitarnos los datos.**

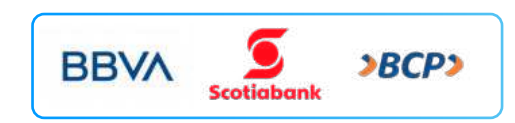

#### **TARJETA DE**

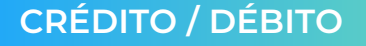

**TUKUY** Link de pago: **https://inel.tukuy.club/**

#### **Internacional (Fuera de Perú)**

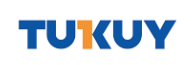

**Link de pago: https://inel.tukuy.club/**

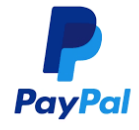

**Link de pago: https://www.paypal.me/inelinc ó depósito a la cuenta inel@inelinc.com**

**Pago con cualquier tipo de tarjeta crédito o débito:**

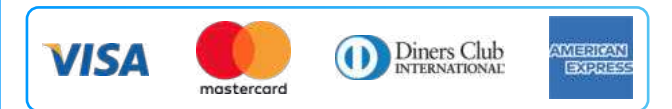

## directoPago

**Transferencia bancaria local, pagos en efectivo, tarjetas de crédito y débito en 11 países de la región. Solicitar link de pago.**

#### **Medios de pago sin comisión. Nota:**

#### **TRANSFERENCIA**

**INTERBANCARIA INTERNACIONAL**

**Cuenta (dólares): 200-3002051718 Nombre de empresa: INGENIERIA Y**

**Dirección de empresa: Sect. 7 Grupo 4 Mz.**

**Banco: Interbank SWIFT: BINPPEPL Dirección del banco: Av. Carlos Villarán**

 **ENERGIA INEL EIRL B Lt. 5, Villa El Salvador Nº 140, Urb. Santa Catalina - La Victoria**

**Ciudad/País: Lima - Perú**

#### **Nota:**

**Si opta por esta alternativa, se añadirá 70 USD al monto final por comisión de los gastos bancarios.**

## **INSCRIPCIÓN**

**Una vez realizado el depó necesario enviar el compro** de la consignación) al co

02

01

**Luego deberá ingresar sus** facturación en el **[https://bit.ly/INEL\\_Inscripción\\_PA\\_22\\_02](https://bit.ly/INEL_Inscripci%C3%B3n_PA_22_02)**

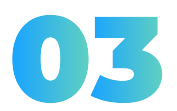

**Te enviaremos las instruccio** virtual para que puedas empea **El contenido del programa esta** 

## **CAPACITACIÓN CORPORATIVA**

Mantener a los mejores talentos comprometidos es clave para garantizar que no renuncien o se vayan a un competidor. La razón #1 por la que los empleados dejan las empresas es la falta de desarrollo profesional.

Por ello, en Inel estamos comprometidos con las empresas. Por eso, somos sus socios estratégicos a largo plazo en la formación continua de profesionales, exigida por el contexto actual.

### **BENEFICIOS**

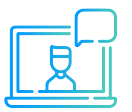

Modalidad asincrónica o inhouse.

Capacitación personalizada conforme a los requerimientos de la organización.

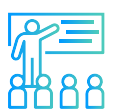

Mejora y retén el talento de tu empresa.

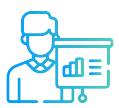

Aumento de la productividad, eficiencia y calidad del trabajo.

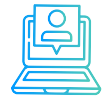

Incrementa la rentabilidad y apertura nuevas líneas de negocio.

### **CONTACTO**

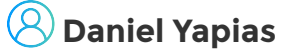

**danielyapias@inelinc.com**

**+51 949217183**

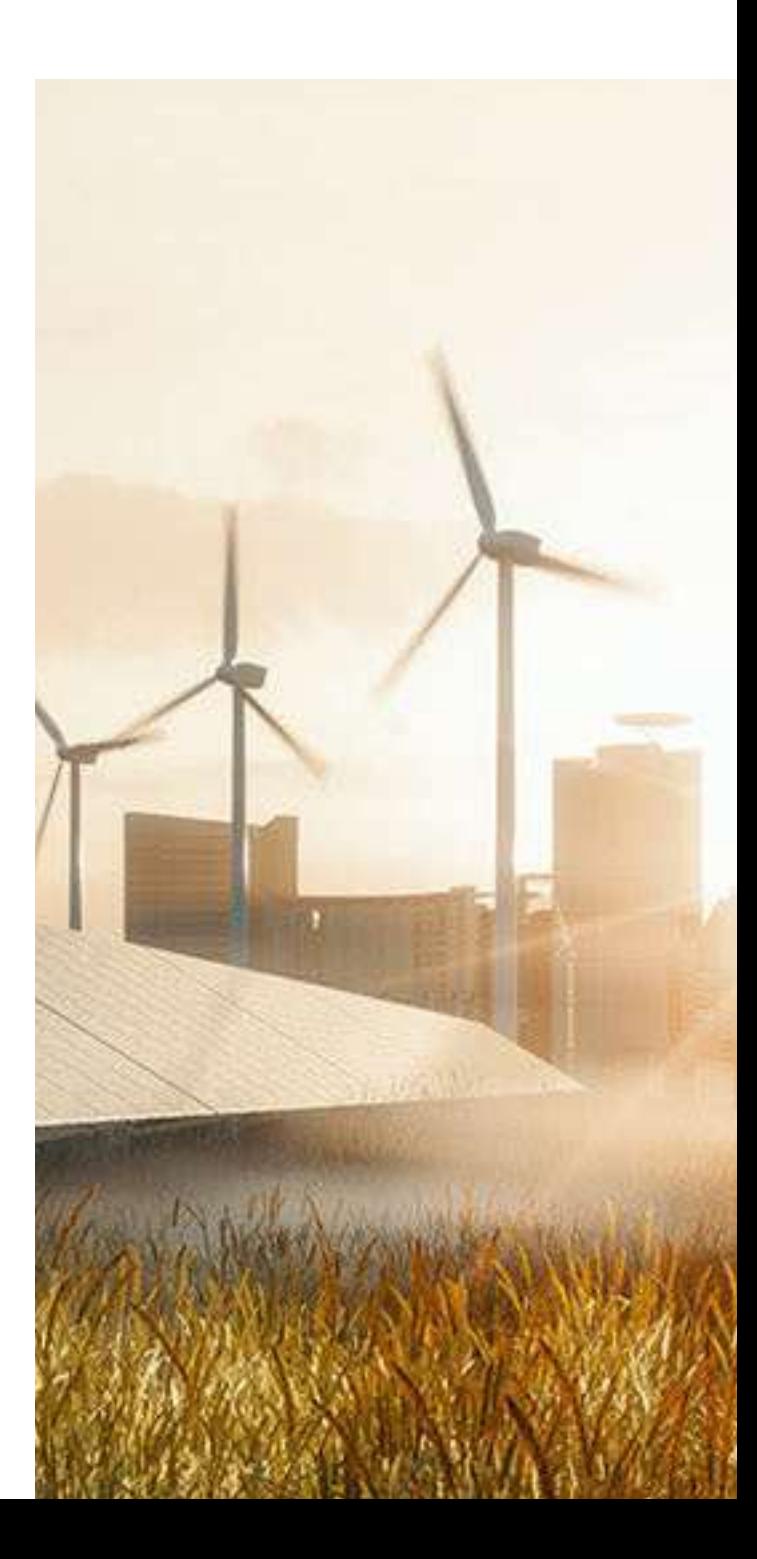

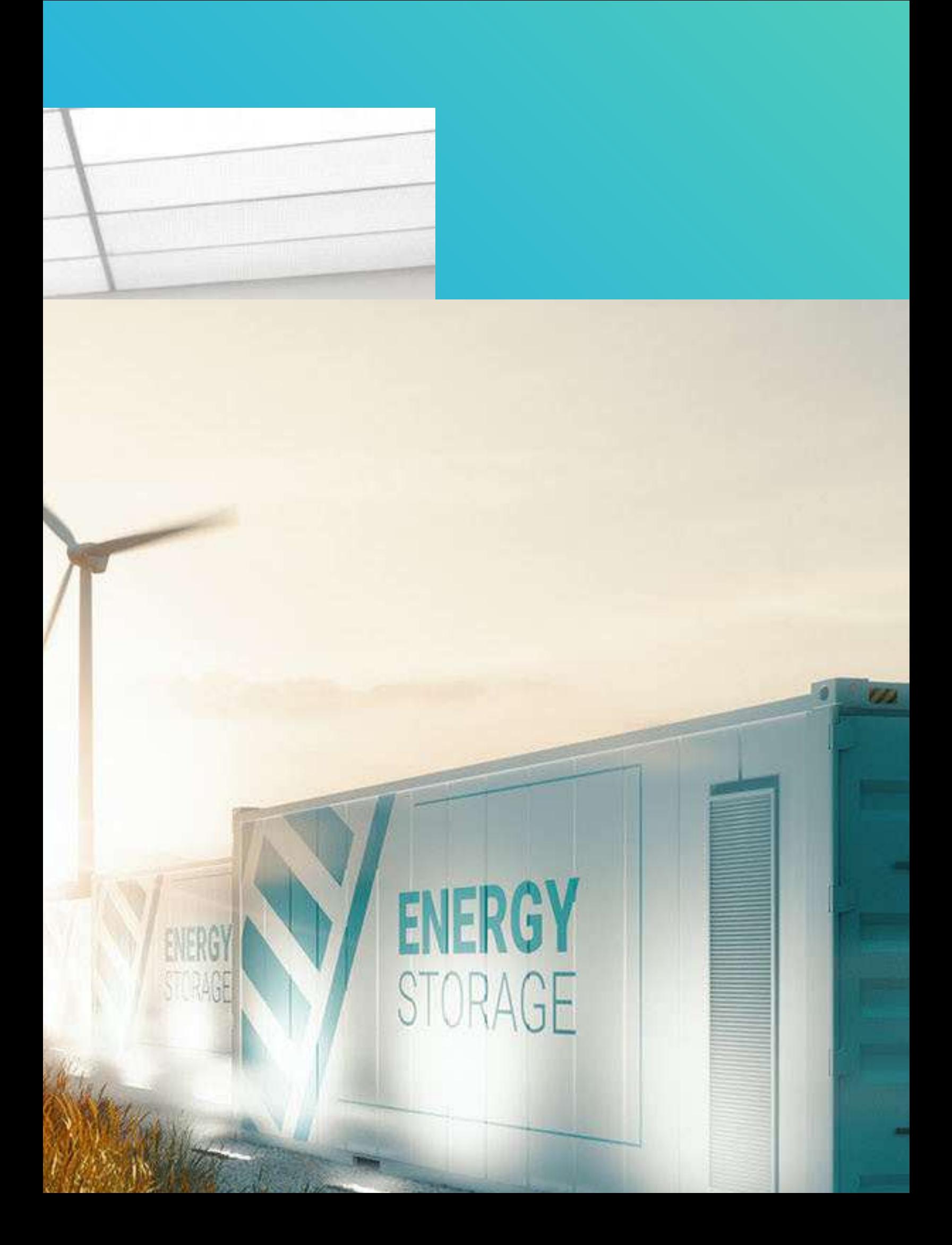